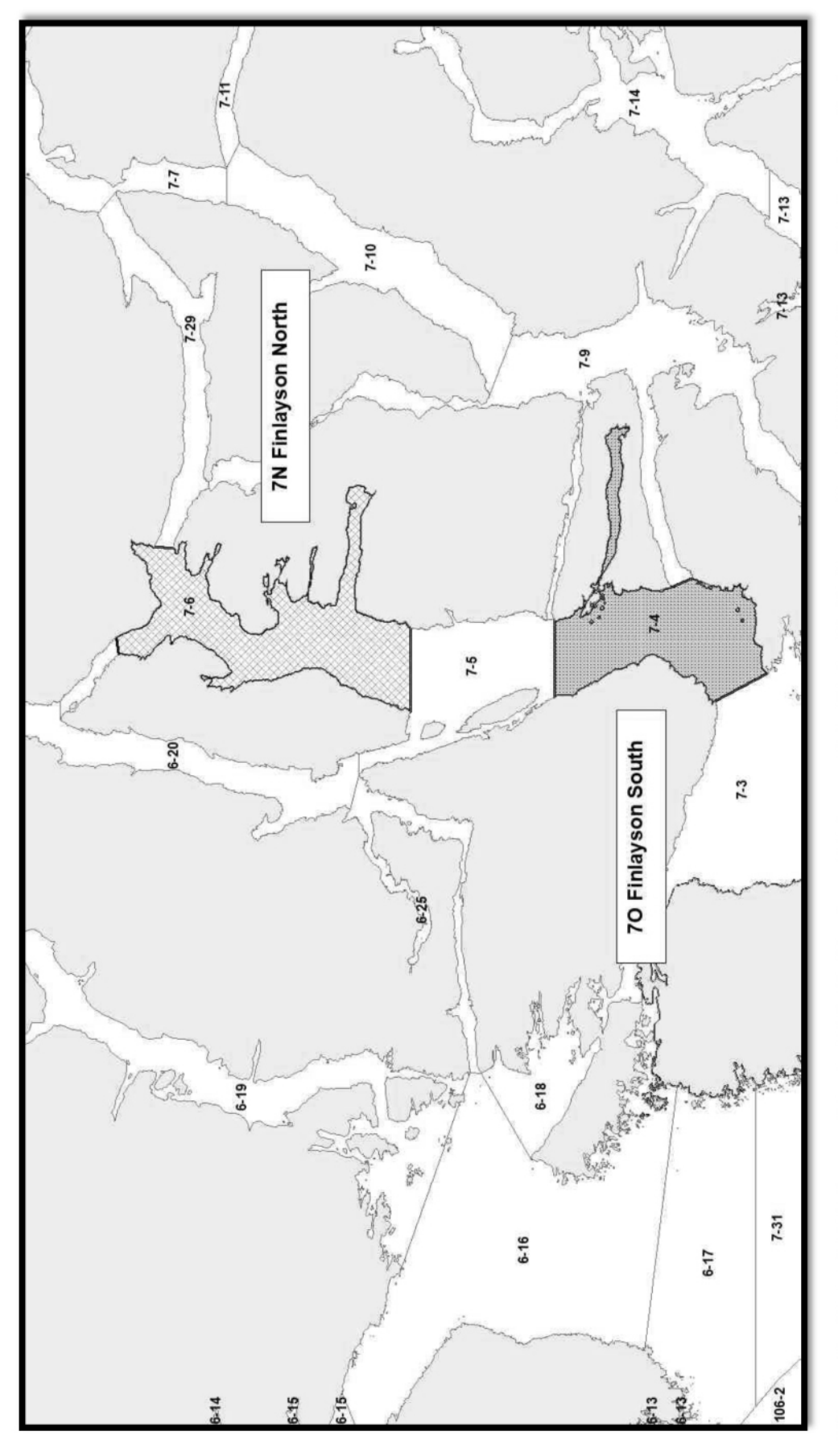

Figure 7. QMA 7N Finlayson North (NEW): Portion of Subarea 7-6. QMA 7O Finlayson South (NEW): Subarea 7-4. For description of closures please see Appendix 1 section 5.

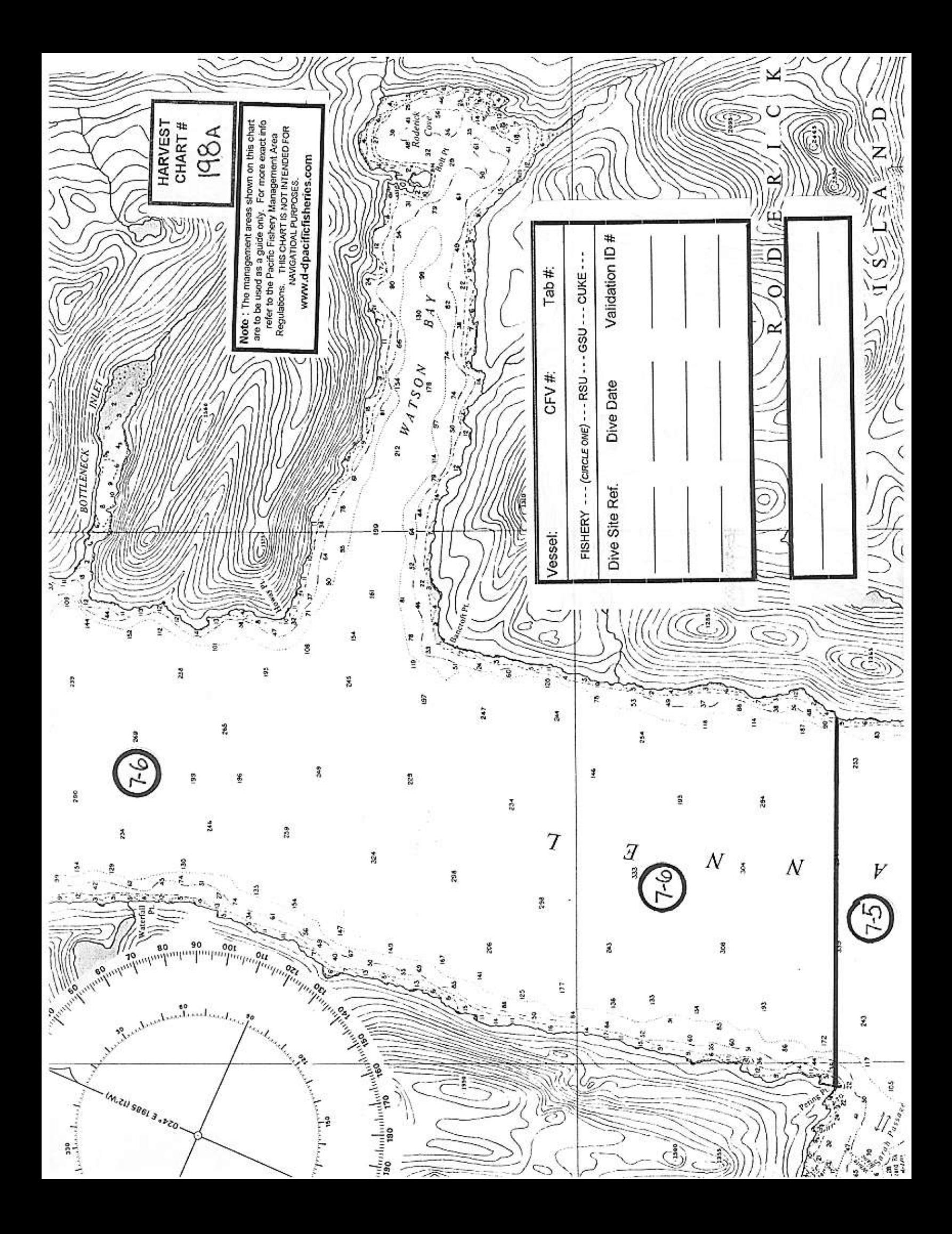

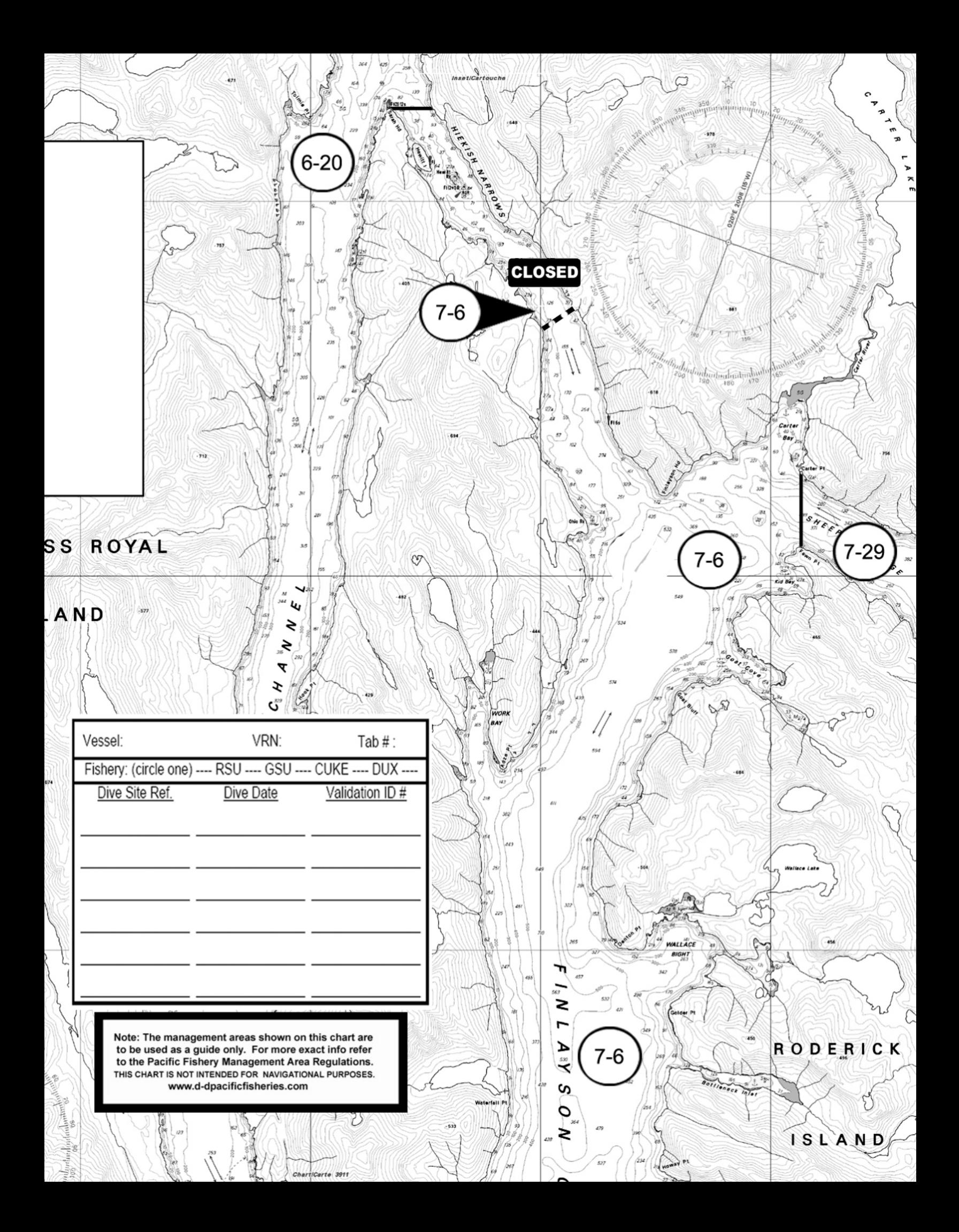